# *Running NCOM with HYCOM IC/BCs: Implementation and Influence*

**Sergio deRada Sergio deRada**

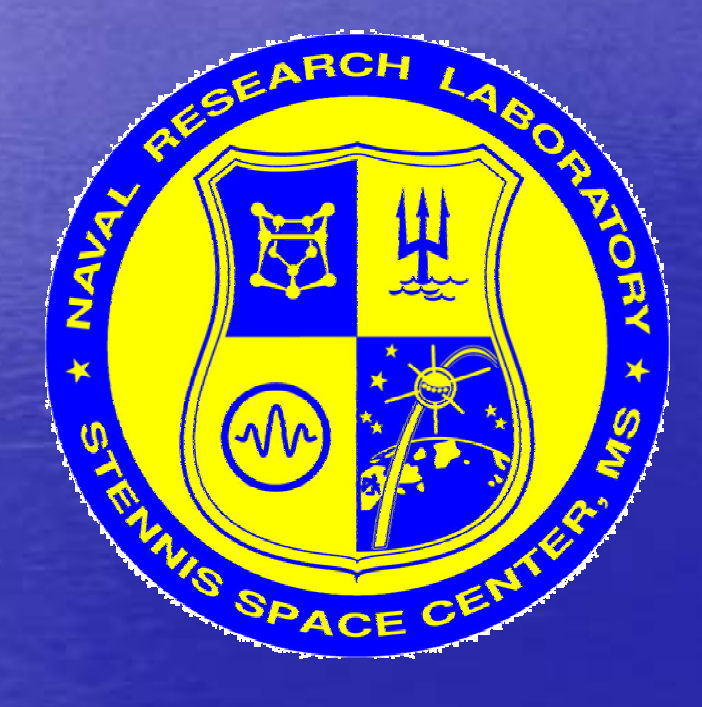

**EDSENSTEEL SCHOOL** 

**9th HYCOMConsortium Meeting Consortium Meeting RSMAS, Miami, FL Dec 7, 2005**

### *SETTING THE STAGE SETTING THE STAGE*

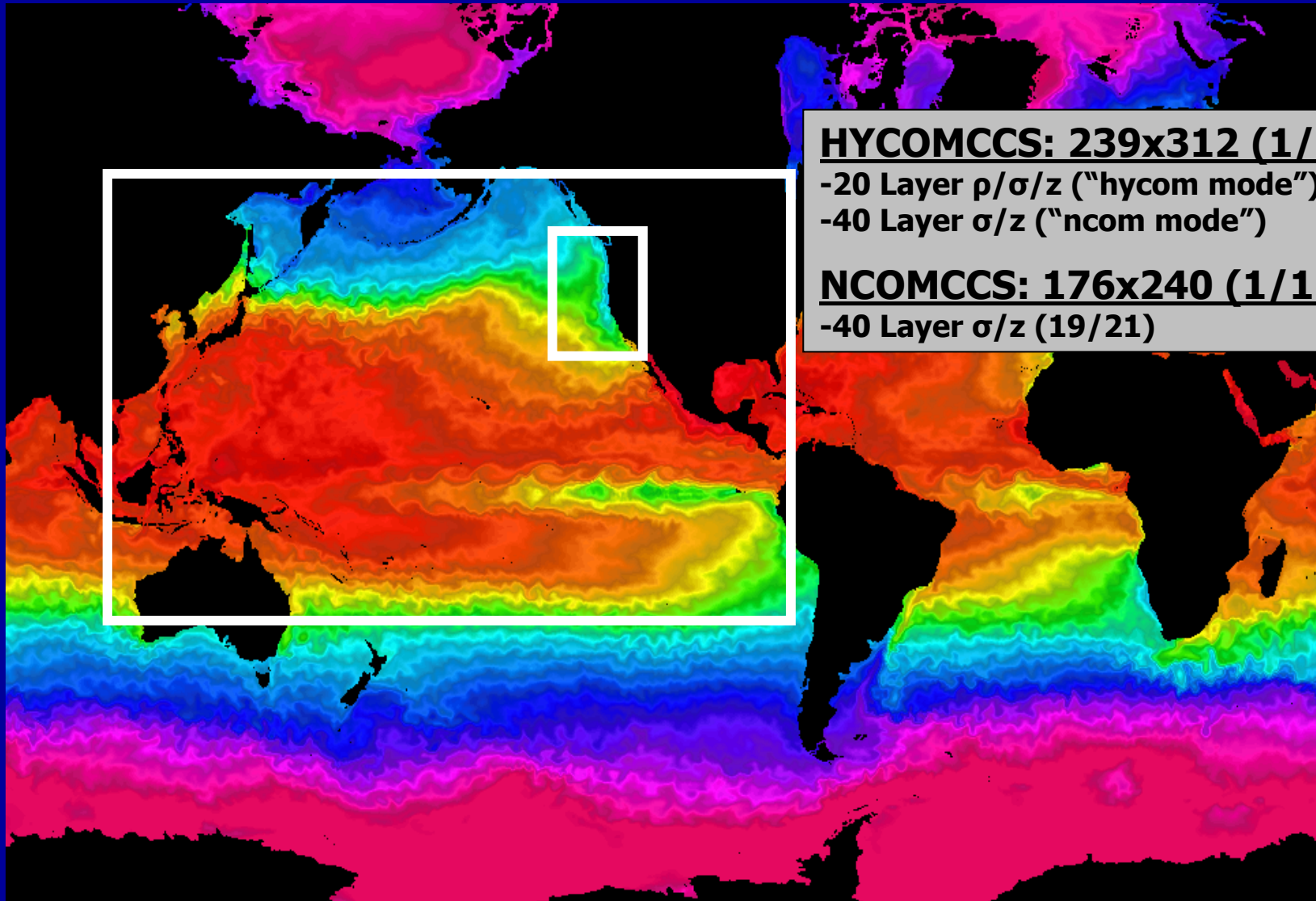

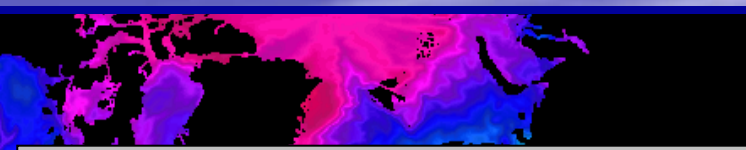

**HYCOMCCS: 239x312 (1/12º) -20 Layer ρ/σ/z ("hycom mode") -40 Layer σ/z ("ncom mode")**

#### **NCOMCCS: 176x240 (1/12º) -40 Layer σ/z (19/21)**

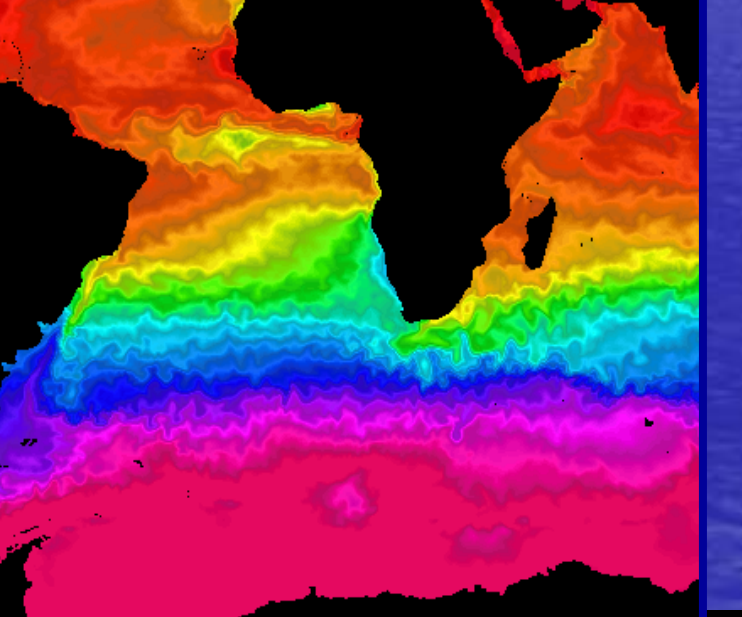

*Running NCOM with HYCOM IC/ Running NCOM with HYCOM IC/BCs: Implementation and Influence* Sergio deRada

### **1/12º HYCOM\_PACIFIC (ρ/σ/z) -> 1/12º NCOMCCS (σ/z)**

 $\bullet$ 

### **PACa0.08 (Expt 03.4) Joe Metzger**

**HYCOM\_PACa0.08 20L Hybrid Archives**

**NCOM OPNBC**

**NCOMCCS MODEL40L σ/z**

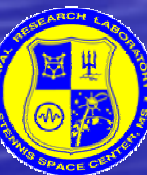

 $\bullet$ 

*Running NCOM with HYCOM IC/ Running NCOM with HYCOM IC/BCs: Implementation and Influence* Sergio deRada

### **1/12º HYCOM\_PACIFIC (ρ/σ/z) -> 1/12º NCOMCCS (σ/z)**

•

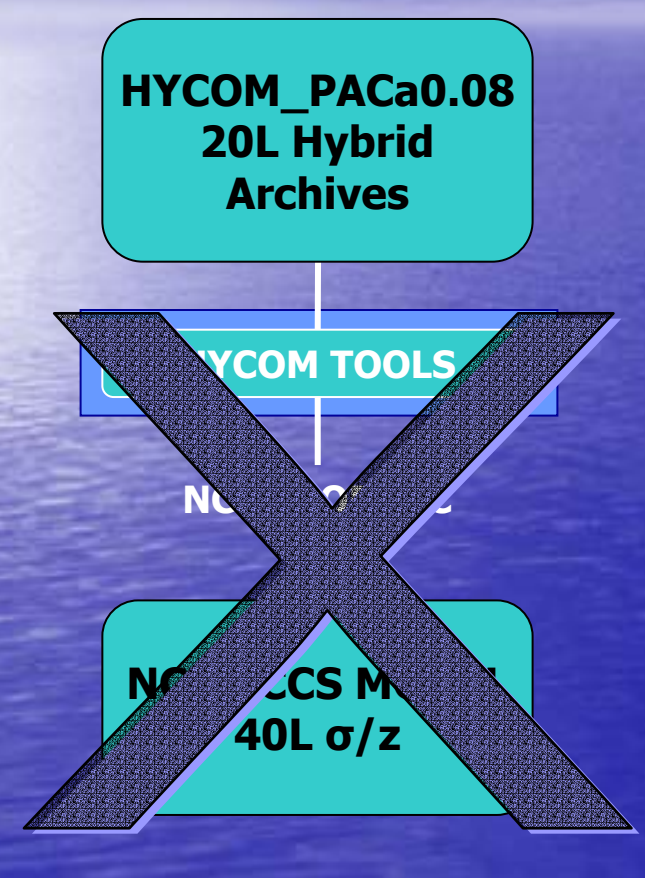

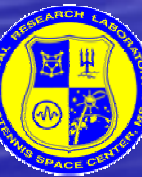

 $\bullet$ 

*Running NCOM with HYCOM IC/ Running NCOM with HYCOM IC/BCs: Implementation and Influence* Sergio deRada

- **Using HYCOM packaged tools to generate NCOM native OPNBC (OINIT) native boundary and initial condition files**
	- •**Limited**
- •**Problems seen in analysis and QC**
- •**Successfully generated NCOM files**
- •**Simulation will not run**
- •**w/ MODAS**
- •**Run with questionable results**

### **1/12º HYCOM\_PACIFIC (ρ/σ/z) -> 1/12º NCOMCCS (σ/z)**

**HYCOM\_PACa0.08 20L Hybrid Archives**

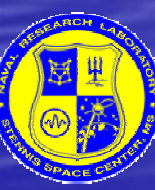

 $\bullet$ 

*Running NCOM with HYCOM IC/ Running NCOM with HYCOM IC/BCs: Implementation and Influence* Sergio deRada

### **1/12º HYCOM\_PACIFIC (ρ/σ/z) -> 1/12º NCOMCCS (σ/z)**

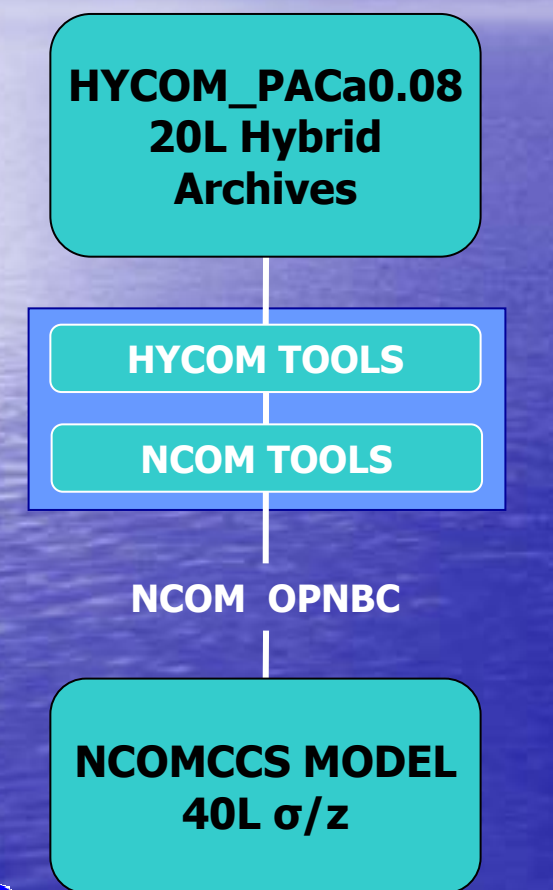

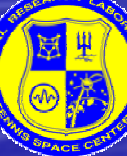

 $\bullet$ 

*Running NCOM with HYCOM IC/ Running NCOM with HYCOM IC/BCs: Implementation and Influence* Sergio deRada

- • **Using HYCOM packaged tools to generate intermediate Z grid (matches target grid)**
	- •**HYCOM Archive to Z-Levels**
- • **Use of NCOM tools to generate final σ/z grid**
	- •**REGRID\_GEN (same used in NCOM)**
- • **Successfully generated NCOM files**
	- •**OINIT and OPNBC**
- •**Simulations run correctly**
- •**With or Without MODAS assimilation**

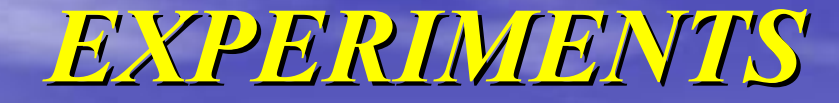

### **1/12º HYCOM\_PACIFIC -> 1/12º NCOMCCS**

**-Regrid HYCOMPAC from 20 Layers directly to NCOMCCS -Remap HYCOMPAC from 20 to 40 Layers, regrid to NCOMCCS**

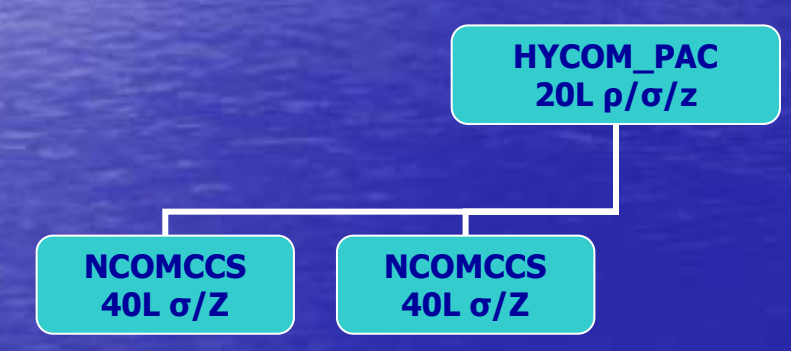

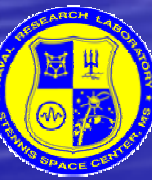

 $\bullet$ 

*Running NCOM with HYCOM IC/ Running NCOM with HYCOM IC/BCs: Implementation and Influence* Sergio deRada

### *EXPERIMENTS EXPERIMENTS*

#### $\bullet$  **1/12º HYCOM\_PACIFIC -> 1/12º NCOMCCS -Regrid HYCOMPAC from 20 Layers directly to NCOMCCS -Remap HYCOMPAC from 20 to 40 Layers, regrid to NCOMCCS 1/8º NCOM\_GLOBAL -> 1/12º NCOMCCS -Regrid NCOMGLB\_FR to NCOMCCS\_DA (both free running)**  $\textcolor{red}{\bullet}$  **1/12º HYCOM\_PACIFIC -> 1/12º HYCOMCCS -Regrid HYCOMPAC to HYCOMCCS -Remap HYCOMPAC from 20 to 40 Layers, regrid to HYCOMCCS ("ncom mode")**

**-Regrid NCOMGLB\_DA to NCOMCCS\_DA (free running) -Regrid NCOMGLB\_DA to NCOMCCS\_DA (both w/ 3D MODAS DA)**

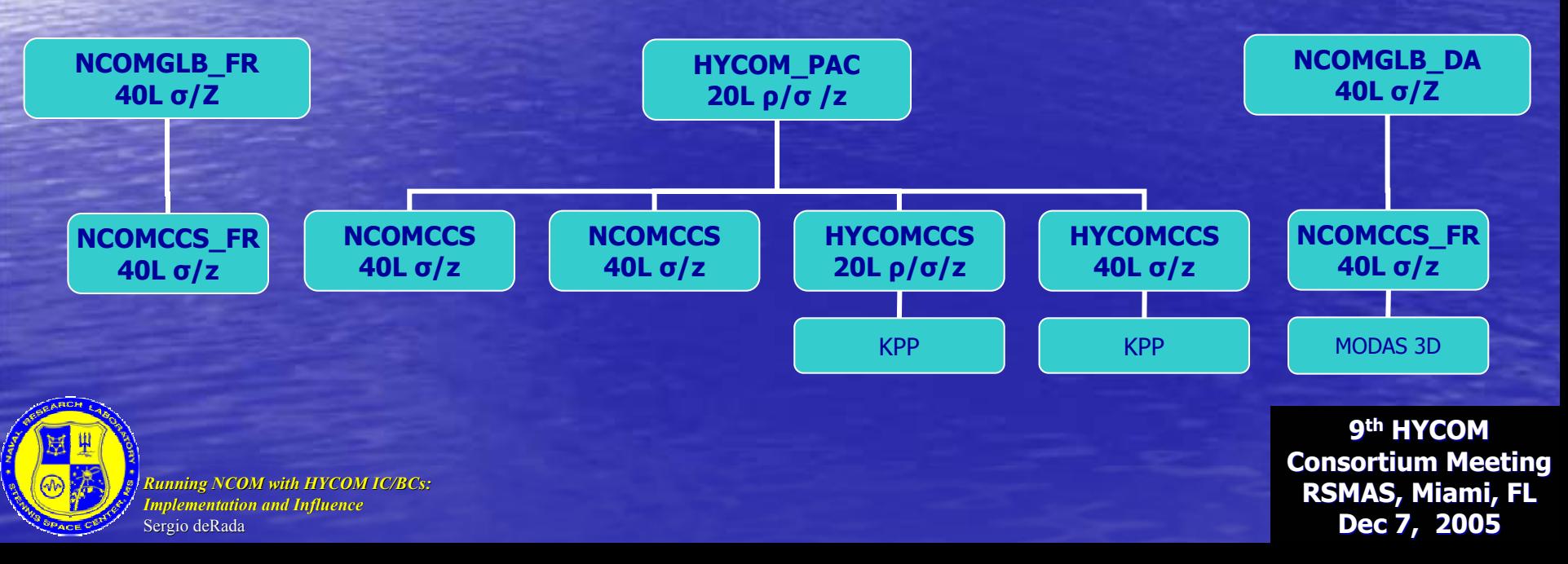

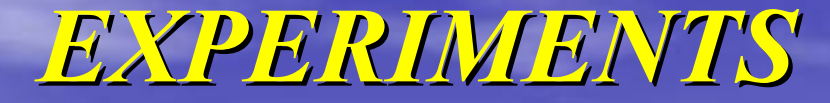

 **1/12º HYCOM\_PACIFIC -> 1/12º NCOMCCS -Regrid HYCOMPAC from 20 Layers directly to NCOMCCS**

 $\bullet$ 

 $\textcolor{red}{\bullet}$ 

 **1/12º HYCOM\_PACIFIC -> 1/12º HYCOMCCS -Regrid HYCOMPAC to HYCOMCCS**

#### **1/8º NCOM\_GLOBAL -> 1/12º NCOMCCS**

**-Regrid NCOMGLB\_FR to NCOMCCS\_DA (both free running) -Regrid NCOMGLB\_DA to NCOMCCS\_DA (free running) -Regrid NCOMGLB\_DA to NCOMCCS\_DA (both w/ 3D MODAS DA)**

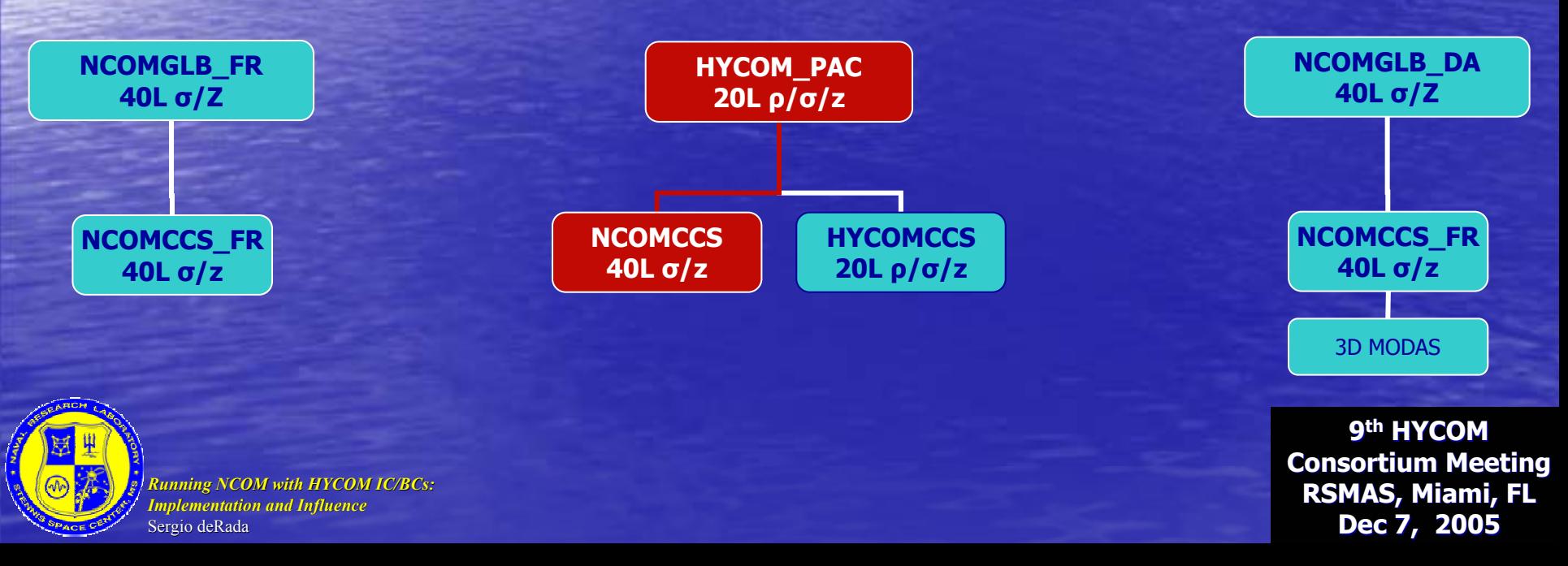

## *COMPARISONS COMPARISONS*

 $\bigcirc$ **Selected SSH (and currents) for qualitative measure of results**

- $\bullet$ **Temperature warmer in HYCOM to provide equitable comparison**
- $\bigcirc$ **SSH bias (.35) taken out for evaluation against NCOM**
- $\bigcirc$ **2D plots of inner and outer nest**
- **Monthly means from January to December (evolution)**

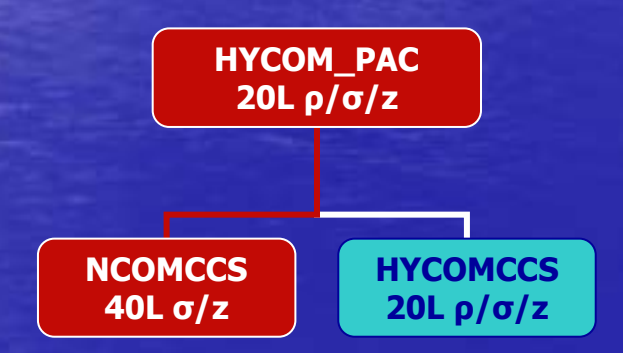

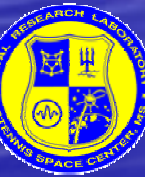

*Running NCOM with HYCOM IC/ Running NCOM with HYCOM IC/BCs: Implementation and Influence* Sergio deRada

#### **PAC->NCOMCCS**

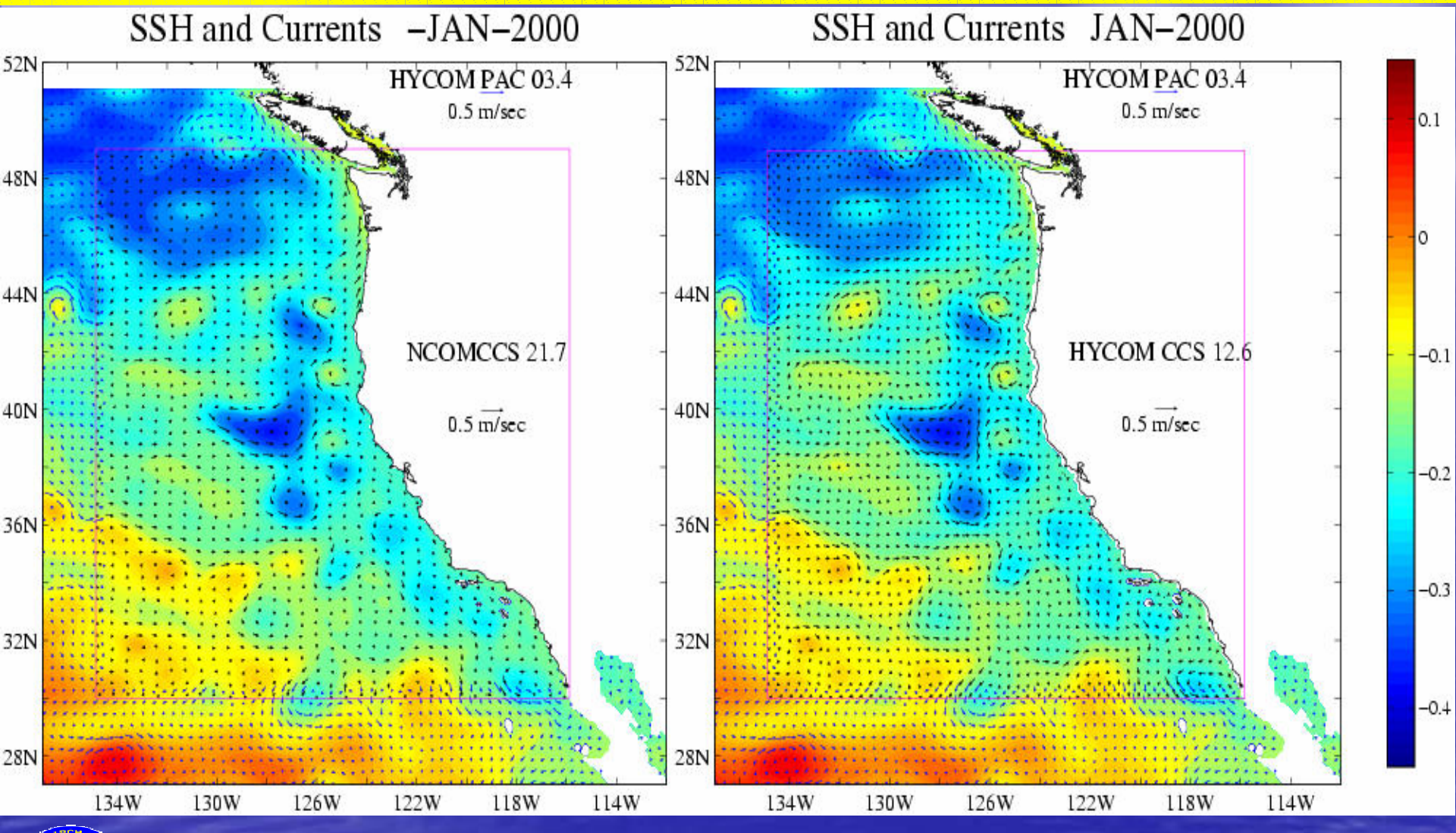

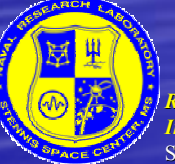

*Running NCOM with HYCOM IC/ Running NCOM with HYCOM IC/BCs: Implementation and Influence* Sergio deRada

#### **PAC->NCOMCCS**

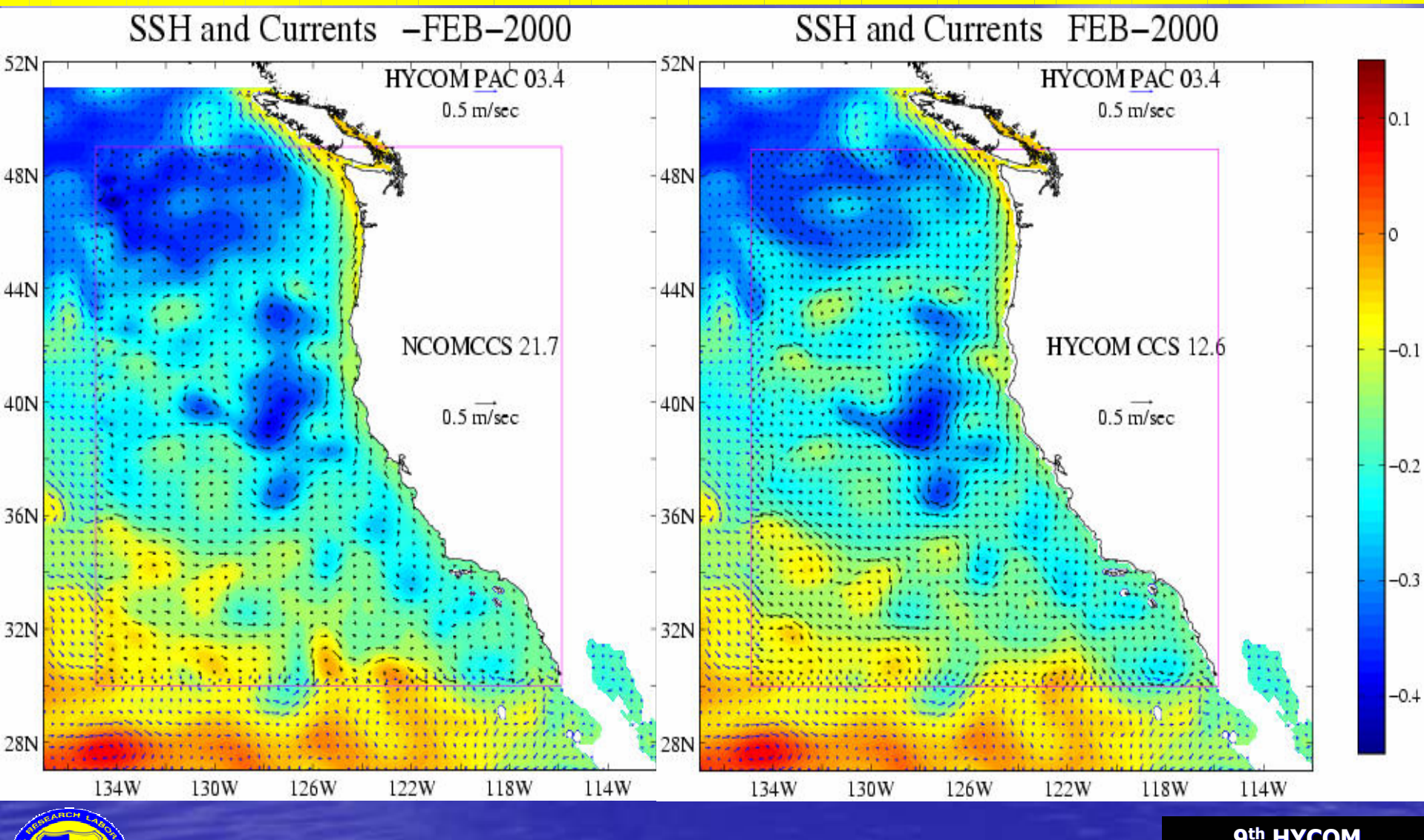

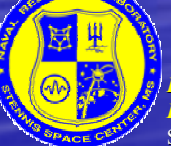

*Running NCOM with HYCOM IC/ Running NCOM with HYCOM IC/BCs: Implementation and Influence* Sergio deRada

#### **PAC->NCOMCCS**

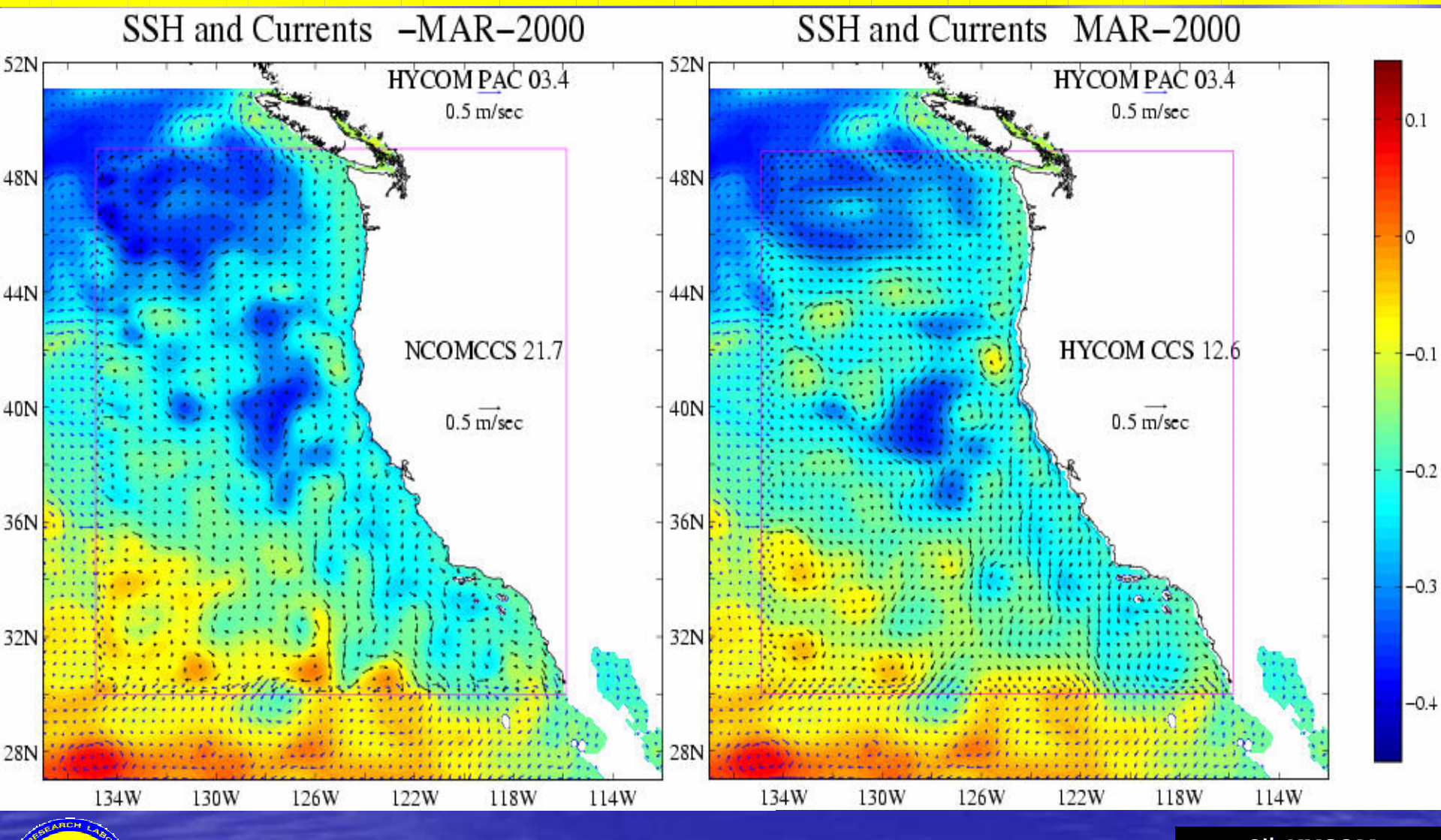

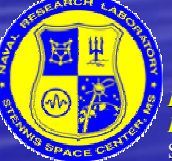

*Running NCOM with HYCOM IC/ Running NCOM with HYCOM IC/BCs: Implementation and Influence* Sergio deRada

#### **PAC->NCOMCCS**

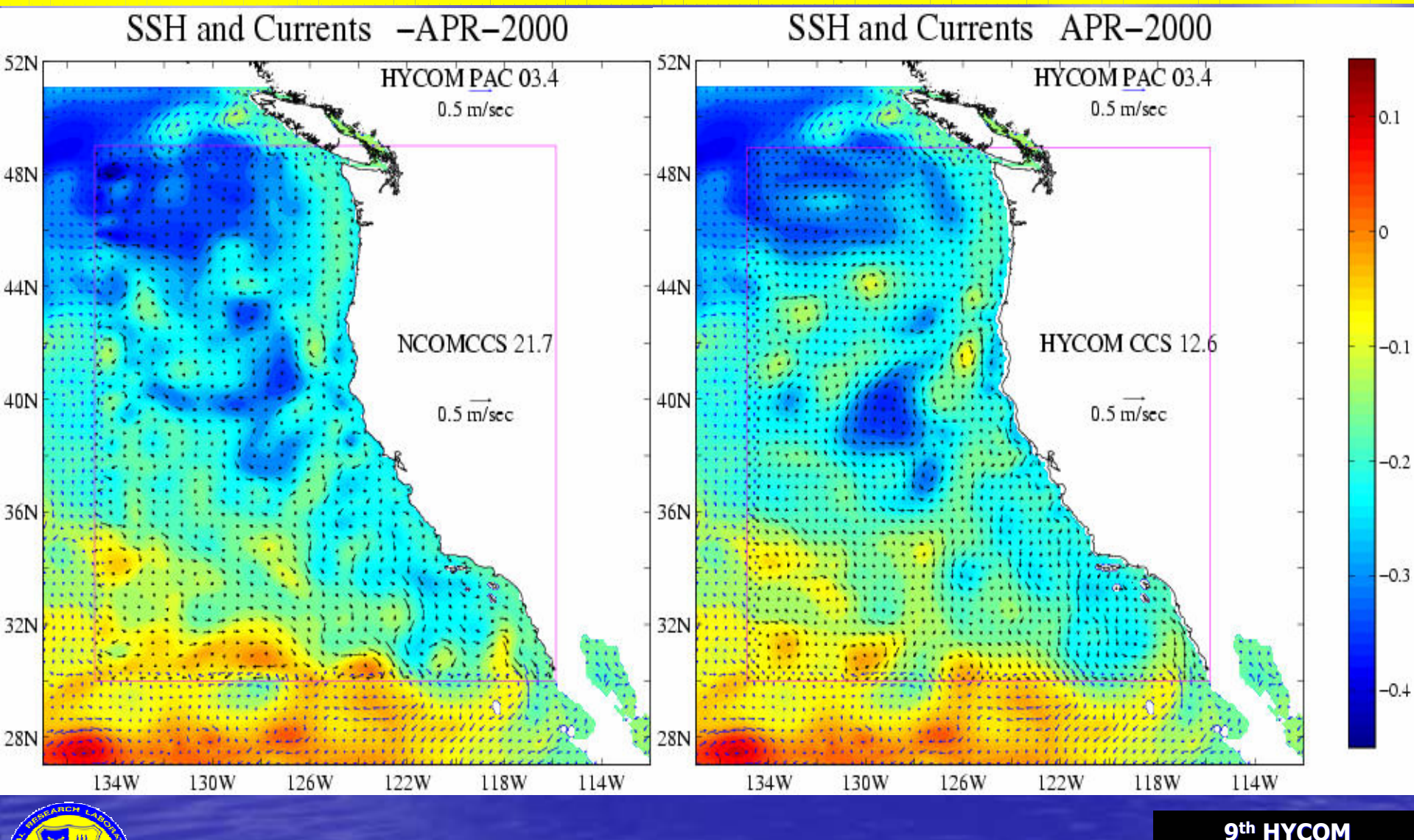

*Running NCOM with HYCOM IC/ Running NCOM with HYCOM IC/BCs: Implementation and Influence* Sergio deRada

#### **PAC->NCOMCCS**

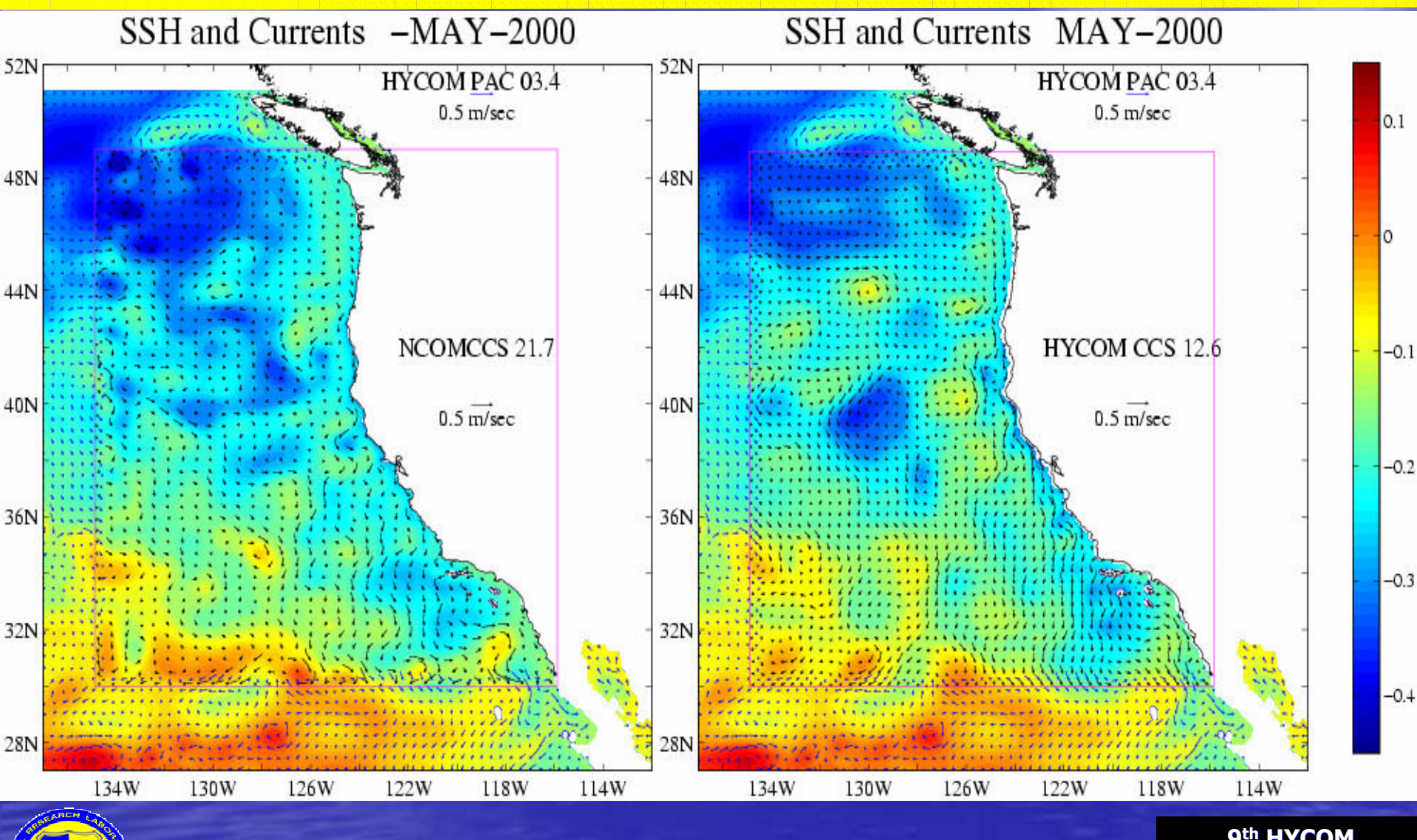

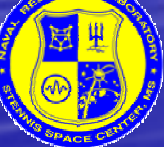

*Running NCOM with HYCOM IC/ Running NCOM with HYCOM IC/BCs: Implementation and Influence* Sergio deRada

#### **PAC->NCOMCCS**

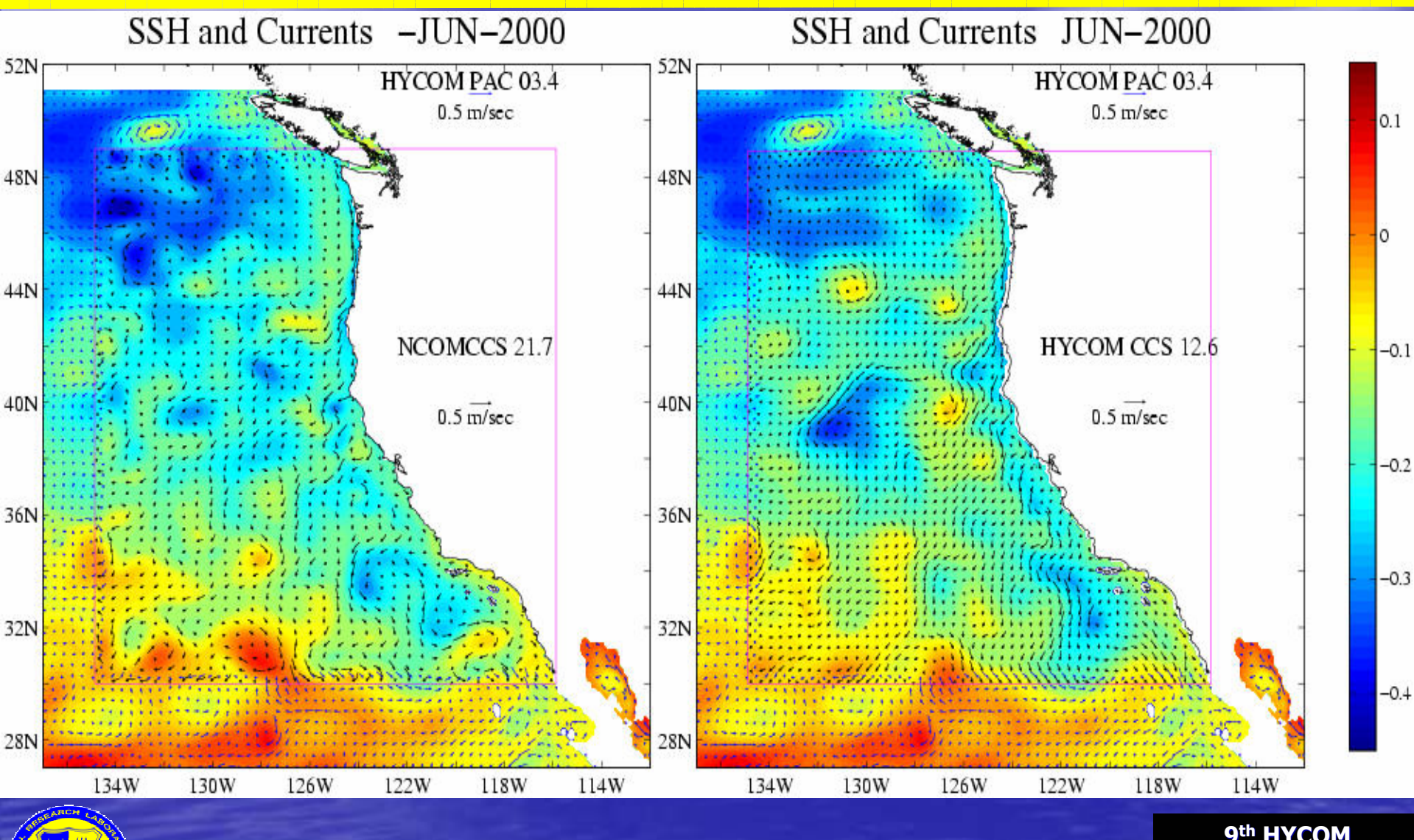

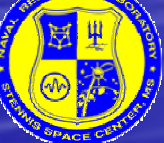

*Running NCOM with HYCOM IC/ Running NCOM with HYCOM IC/BCs: Implementation and Influence* Sergio deRada

#### **PAC->NCOMCCS**

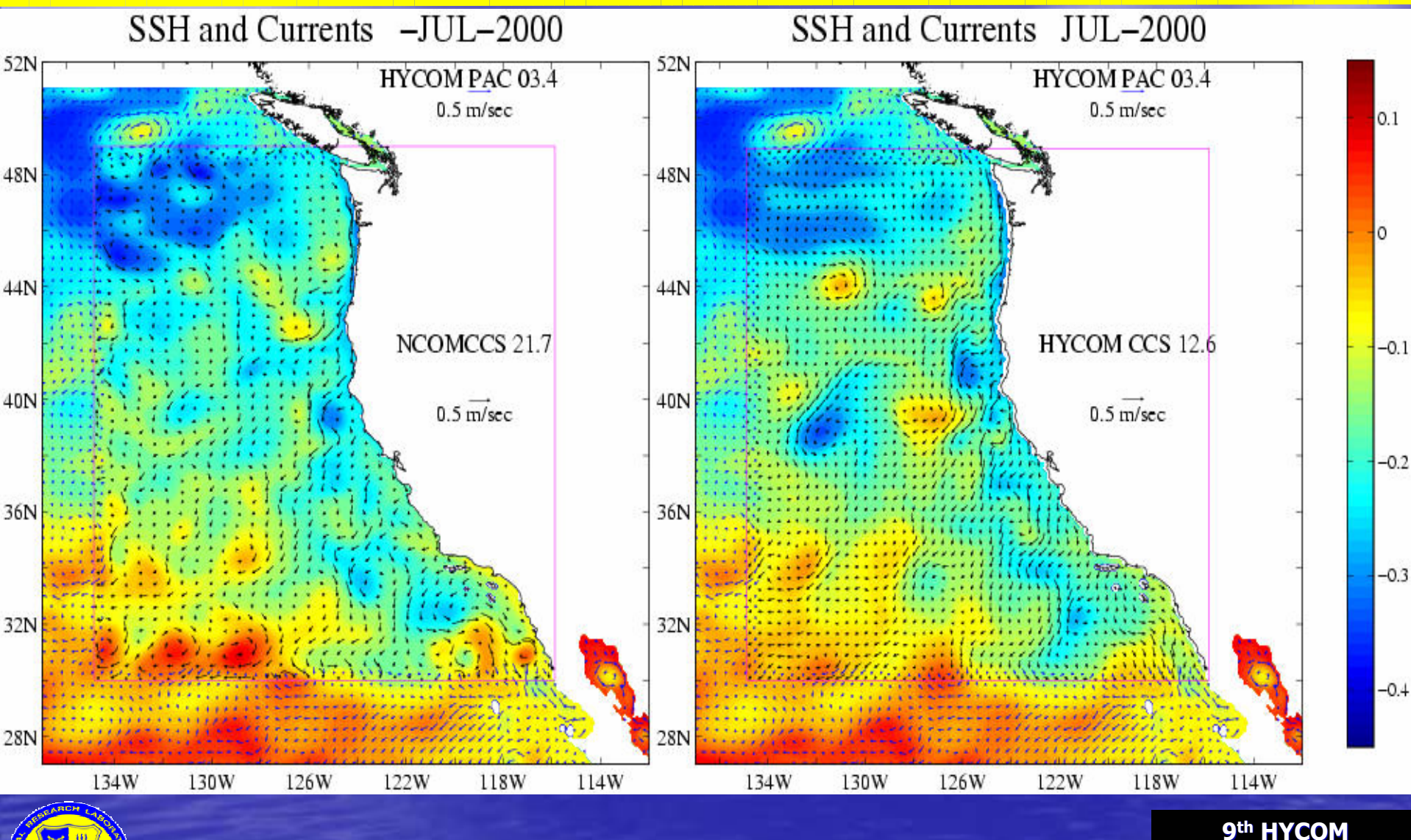

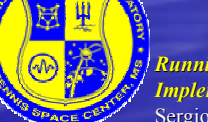

*Running NCOM with HYCOM IC/ Running NCOM with HYCOM IC/BCs: Implementation and Influence* Sergio deRada

#### **PAC->NCOMCCS**

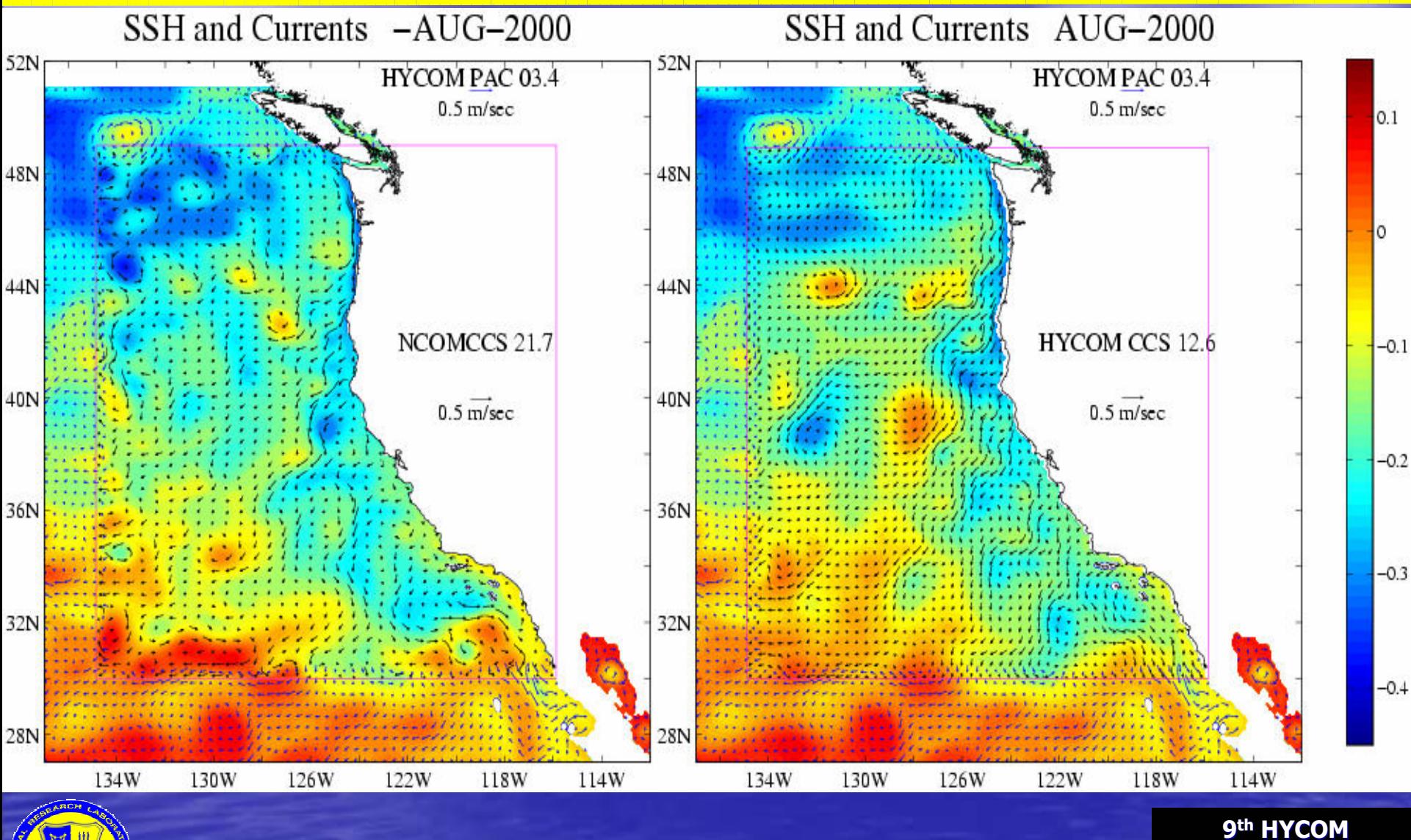

*Running NCOM with HYCOM IC/ Running NCOM with HYCOM IC/BCs: Implementation and Influence* Sergio deRada

#### **PAC->NCOMCCS**

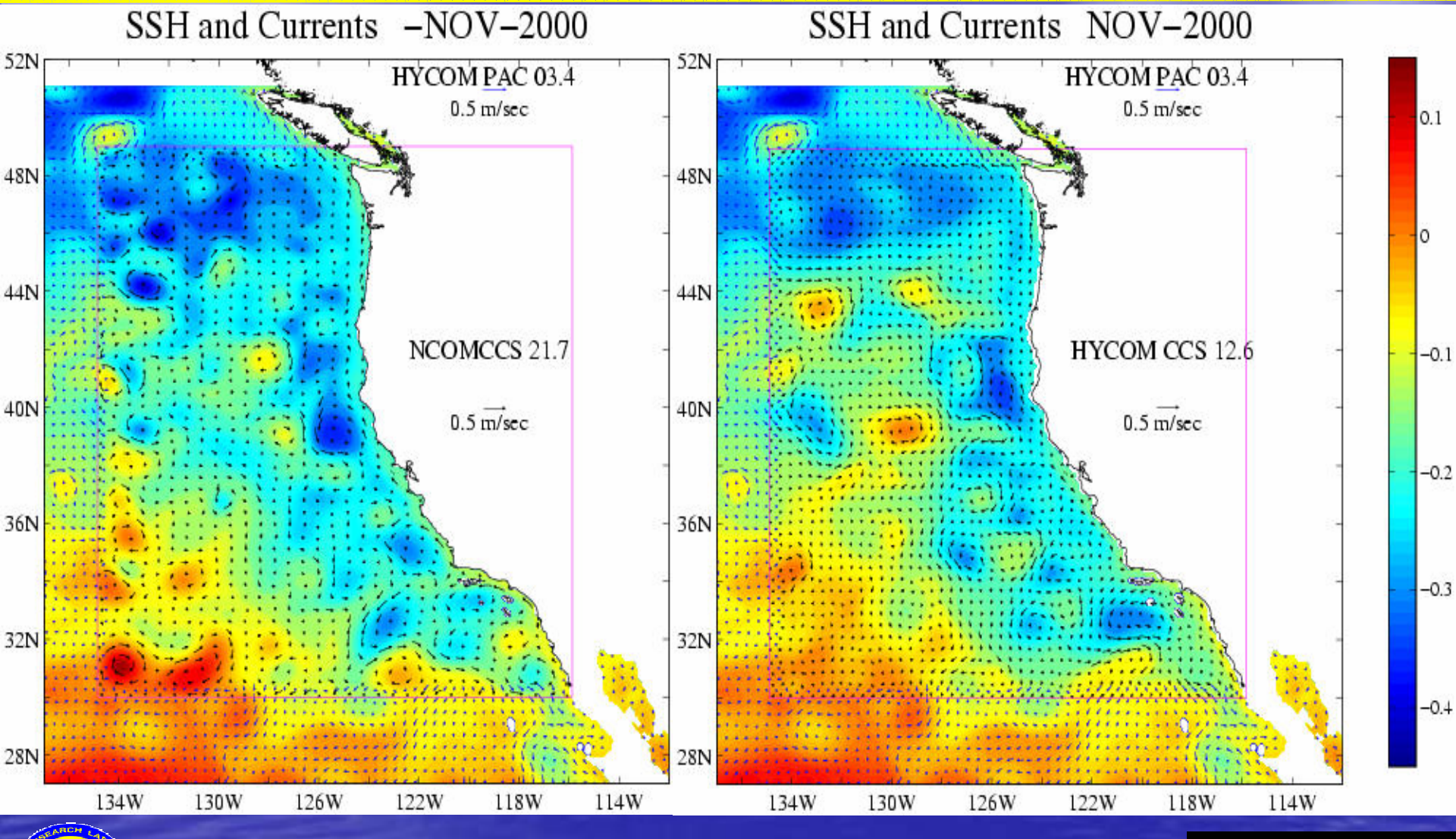

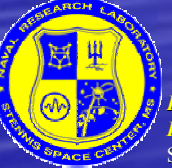

*Running NCOM with HYCOM IC/ Running NCOM with HYCOM IC/BCs: Implementation and Influence* Sergio deRada

### *EVALUATION EVALUATION*

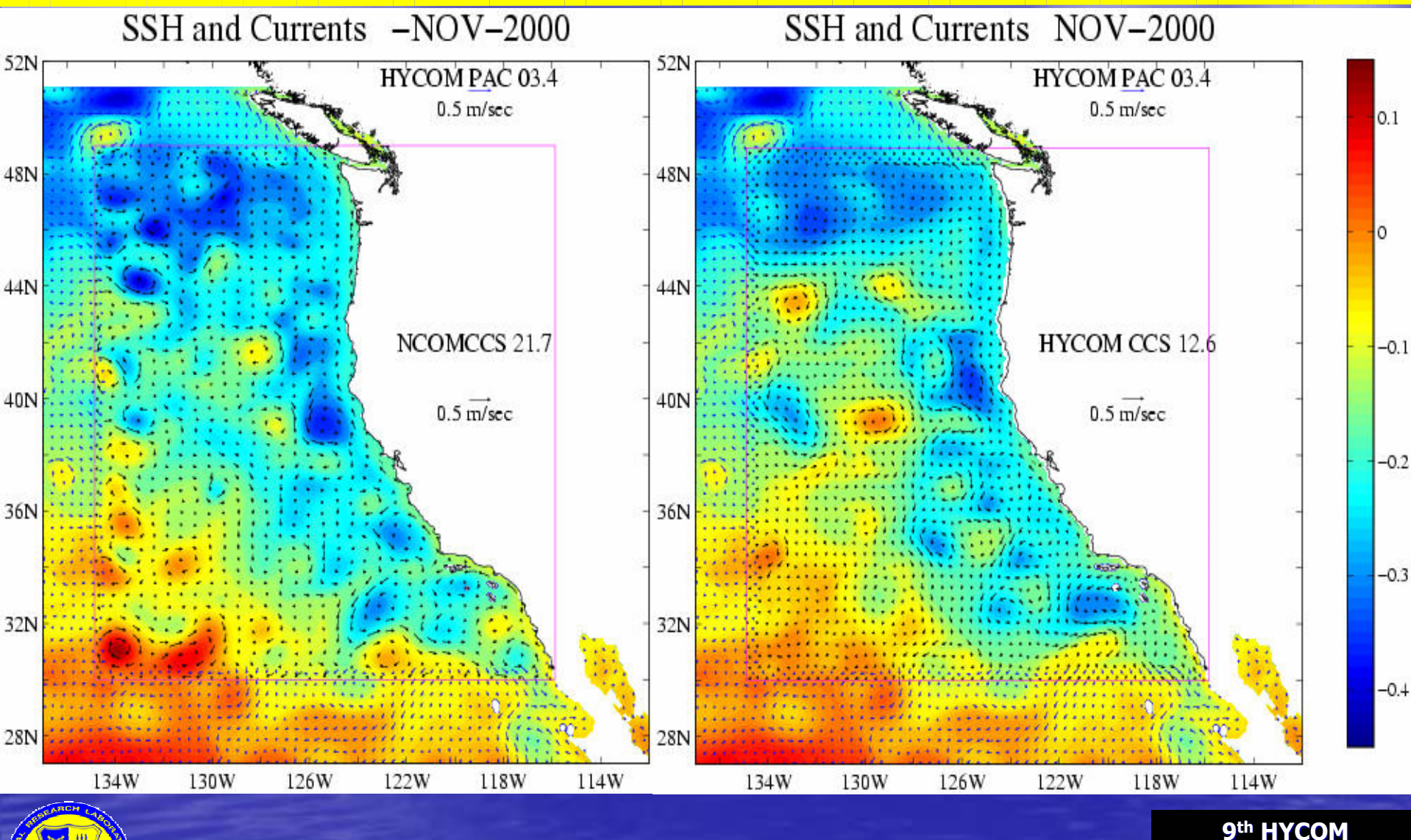

*Running NCOM with HYCOM IC/ Running NCOM with HYCOM IC/BCs: Implementation and Influence* Sergio deRada

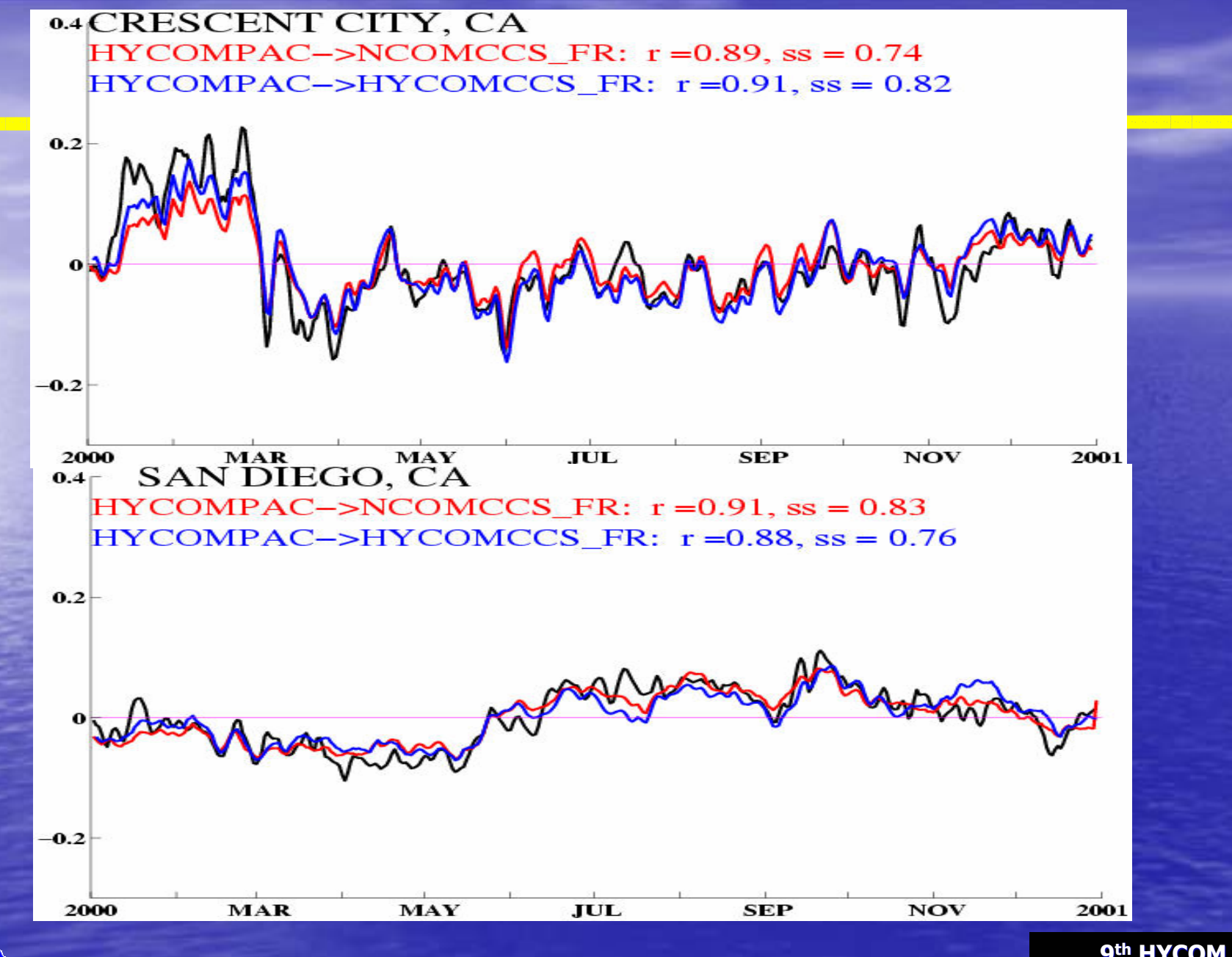

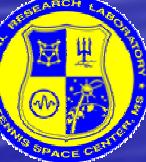

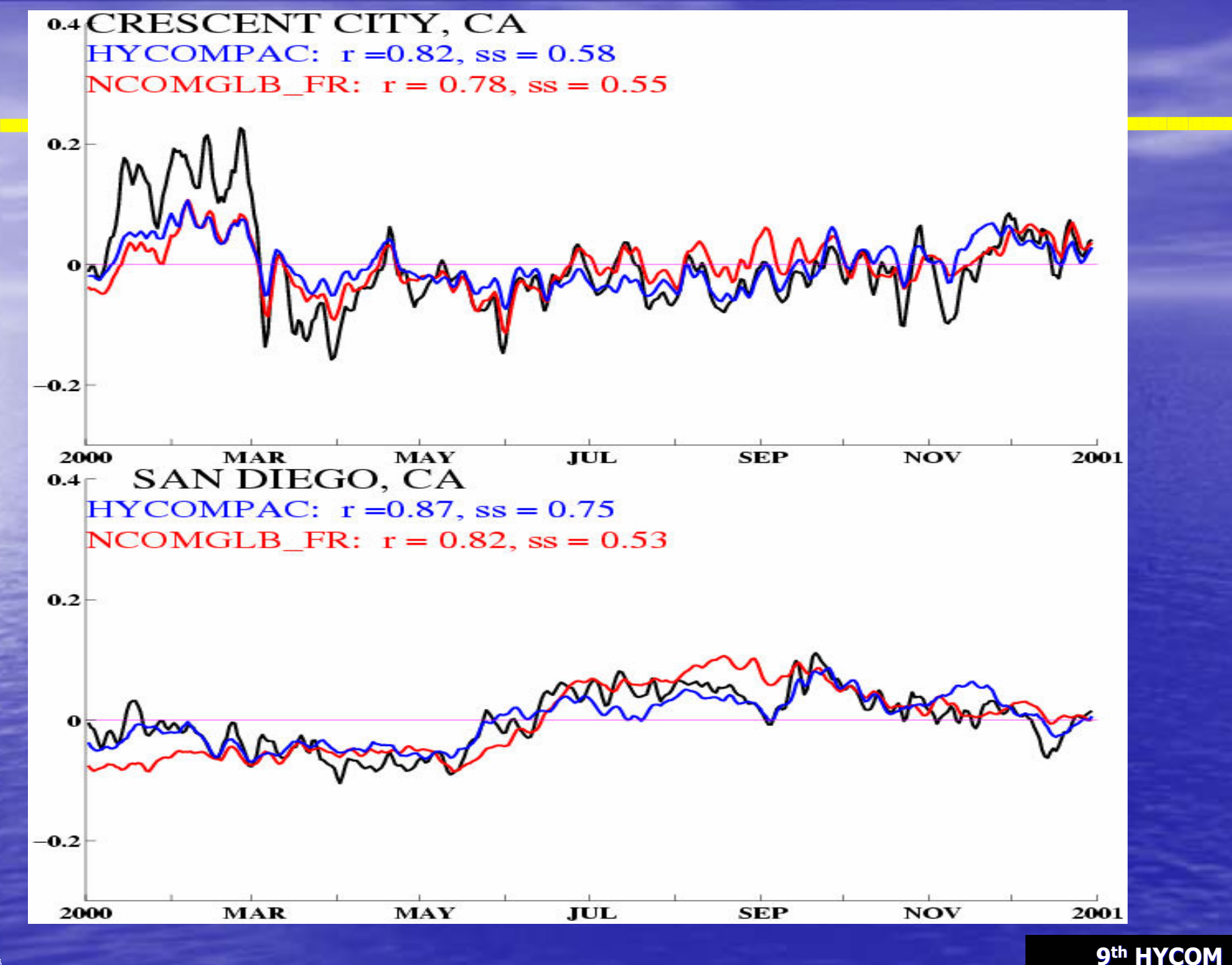

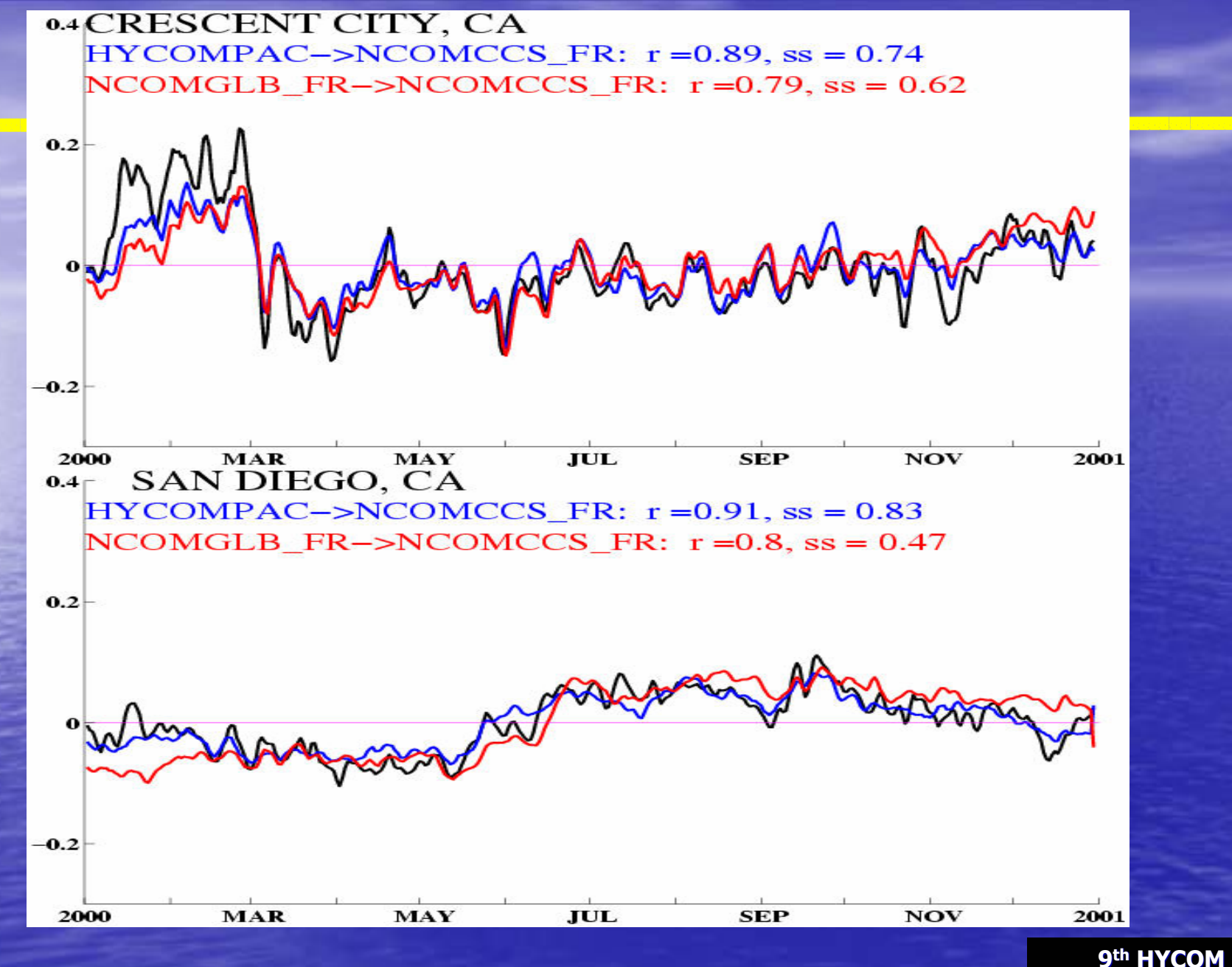

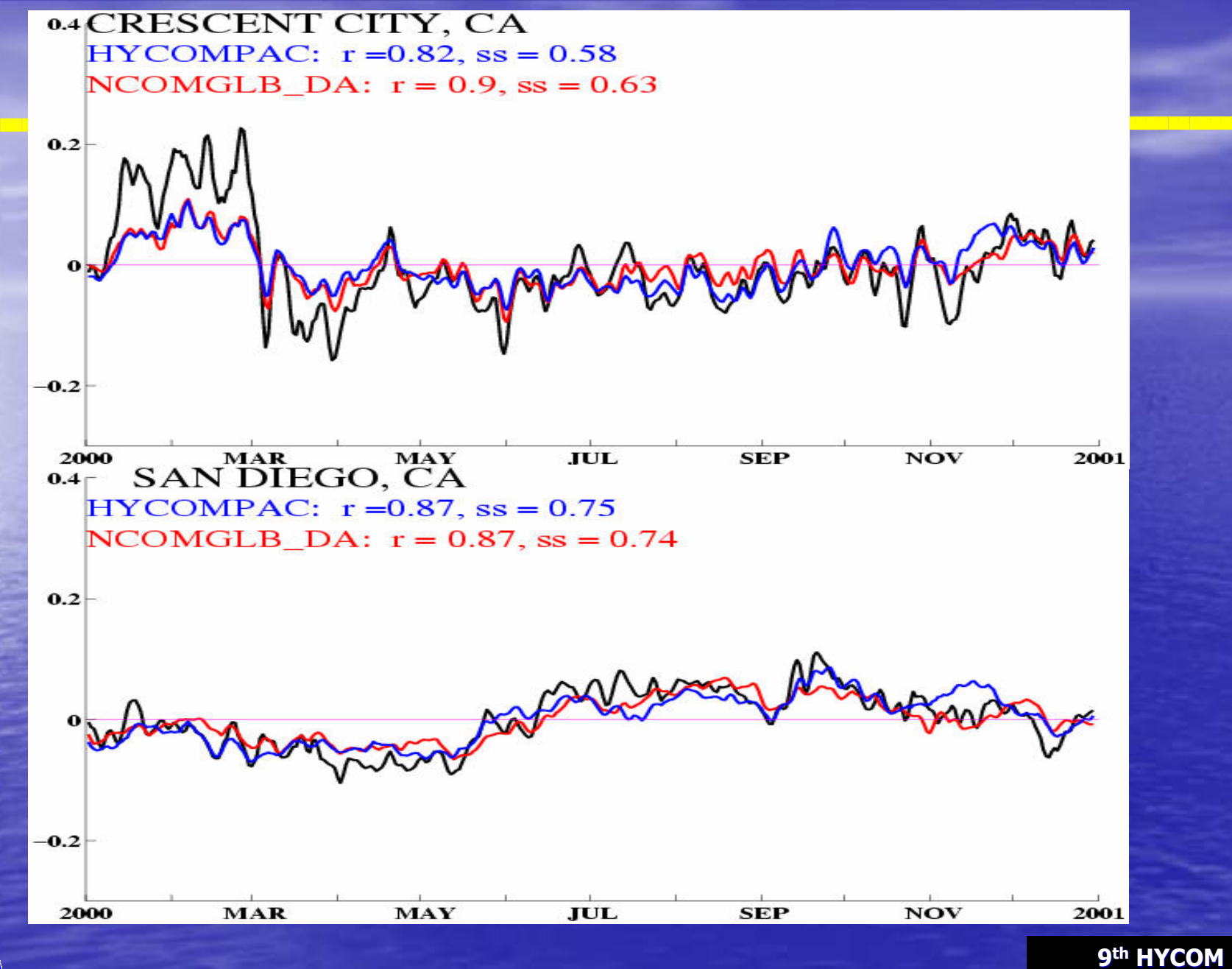

### *VISUALIZATION VISUALIZATION*

3D evolution from IC to  $\sim$ July Temperature (Color) and SSH (Contour)

#### finalhycom3.mov

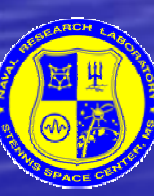

*Running NCOM with HYCOM IC/ Running NCOM with HYCOM IC/BCs: Implementation and Influence* Sergio deRada

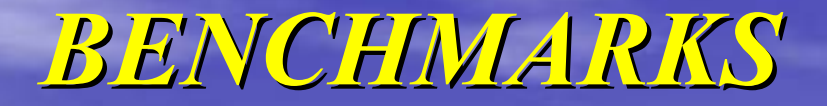

24-processor MPI, IBM SP4 (Romulus) 30 day segment wall clock hours (300s time-step)

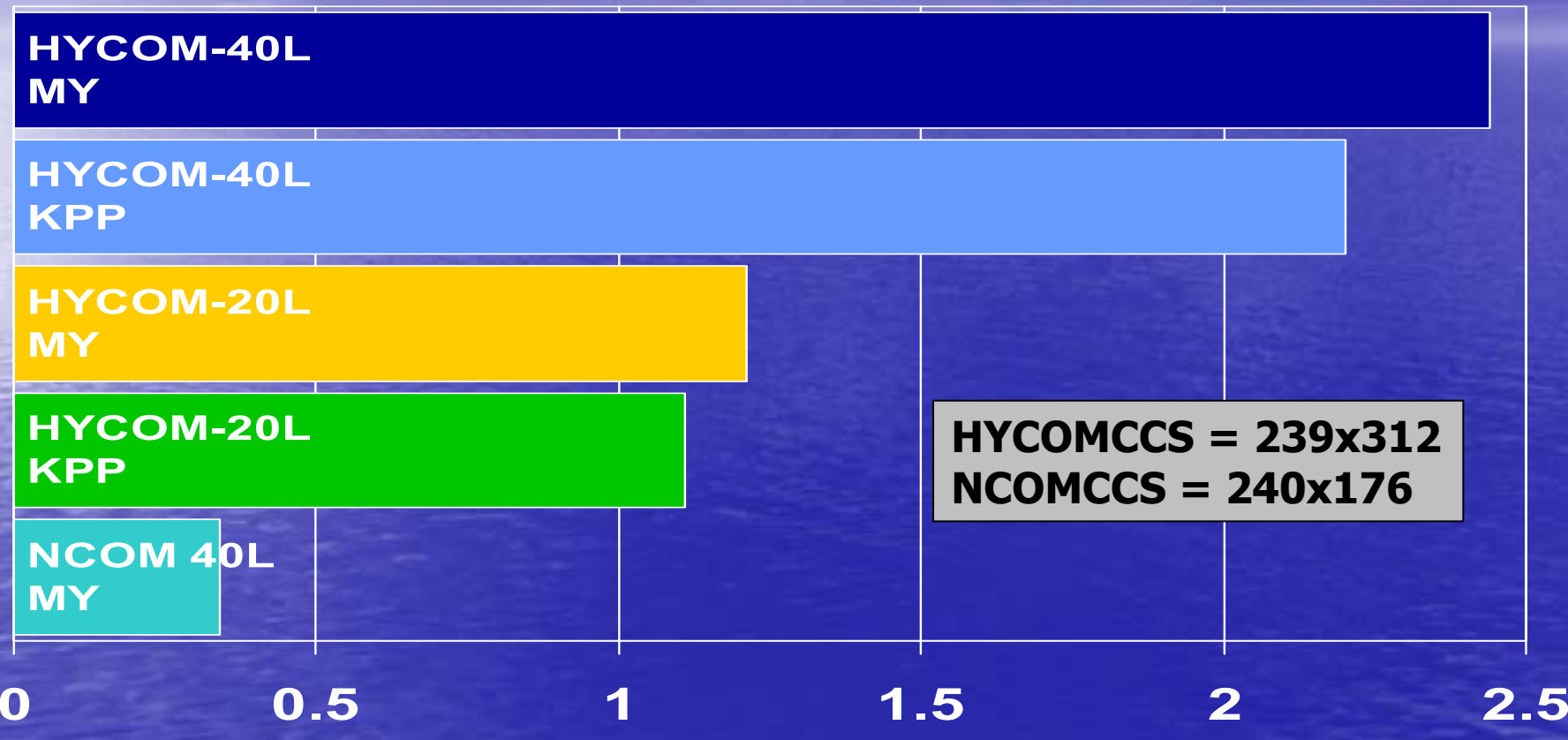

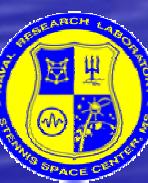

*Running NCOM with HYCOM IC/ Running NCOM with HYCOM IC/BCs: Implementation and Influence* Sergio deRada

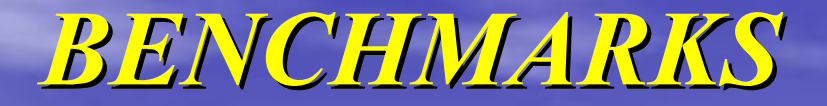

24-processor MPI, IBM SP4 (Romulus) 30 day segment wall clock hours (300s time-step)

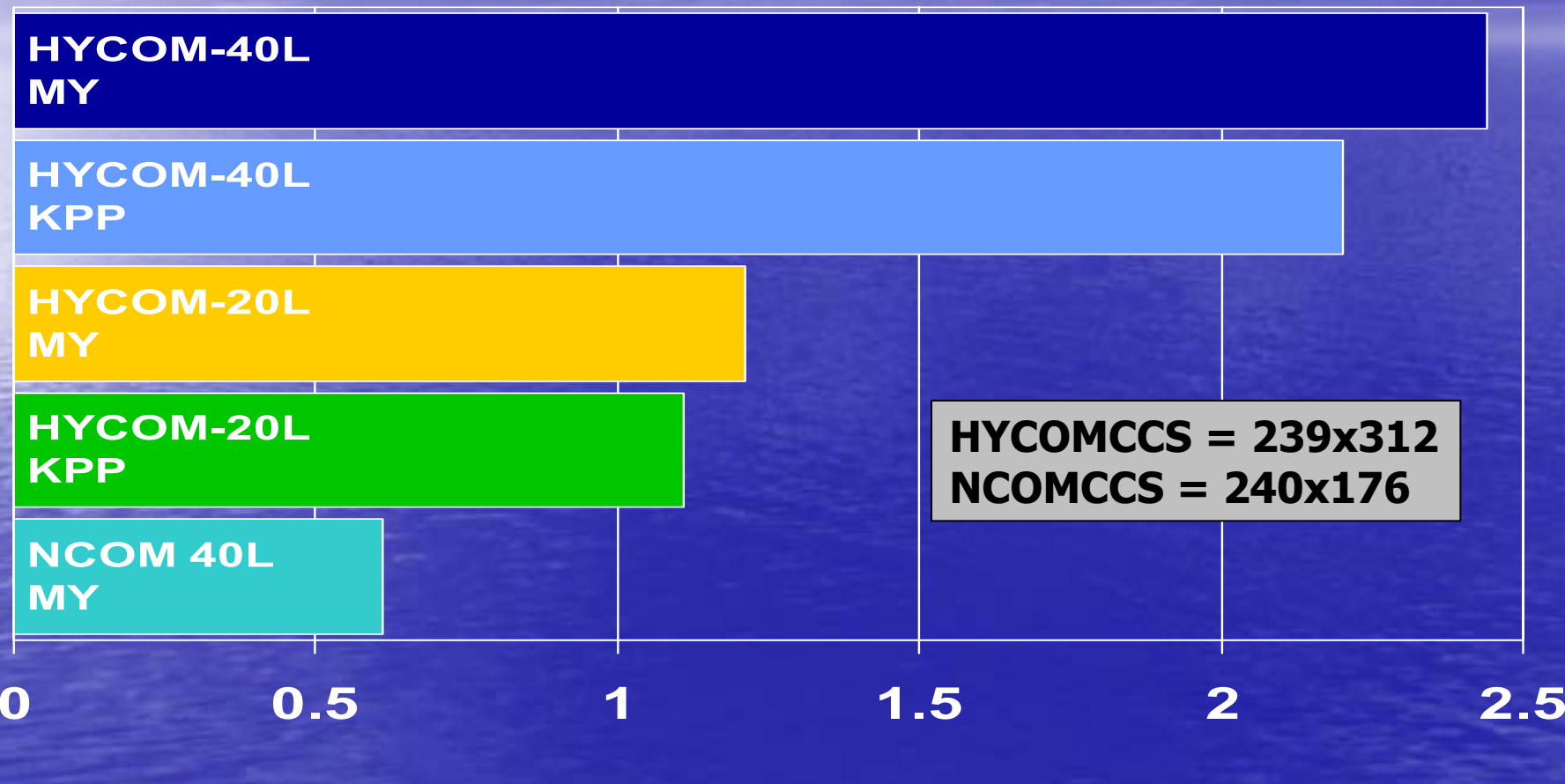

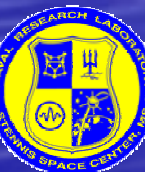

*Running NCOM with HYCOM IC/ Running NCOM with HYCOM IC/BCs: Implementation and Influence* Sergio deRada

### *CURRENT & FUTURE WORK CURRENT & FUTURE WORK*

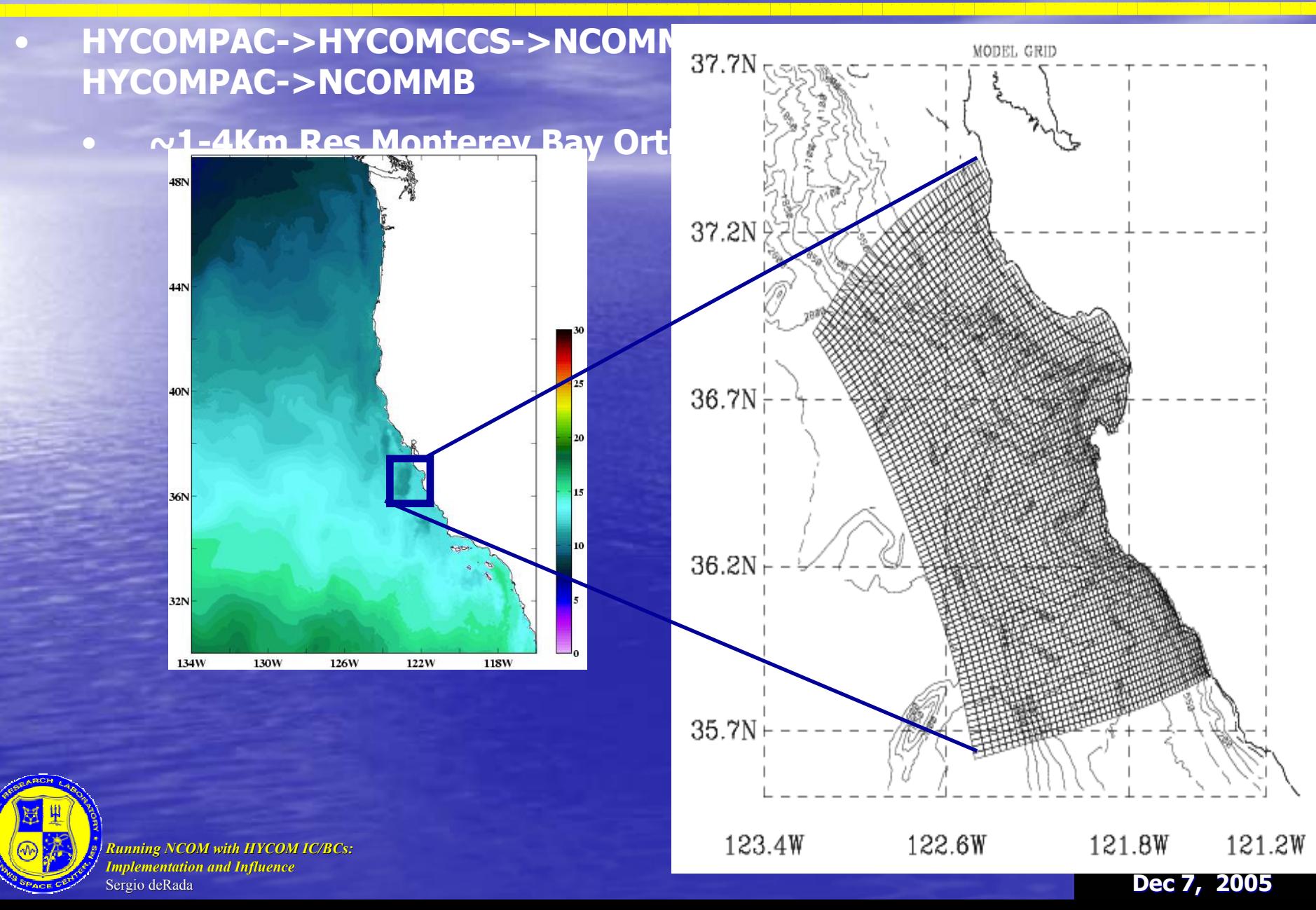

### *CURRENT & FUTURE WORK CURRENT & FUTURE WORK*

- **HYCOMPAC->HYCOMCCS->NCOMMB (biology)** HYCOMPAC-> **NCOMMB** (biology)
	- $\bullet$ **~1-4Km Res Monterey Bay Orthogonal Curvilinear grid**
- **Mapping to sigma-only grids (NCOMCCS and/or NCOMMB) (will show above results at OS2006)**

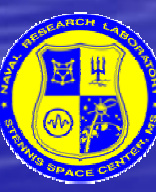

 $\bigcirc$ 

*Running NCOM with HYCOM IC/ Running NCOM with HYCOM IC/BCs: Implementation and Influence* Sergio deRada

## *CURRENT & FUTURE WORK CURRENT & FUTURE WORK*

- • **HYCOMPAC->HYCOMCCS->NCOMMB (biology) HYCOMPAC-> NCOMMB (biology)** 
	- •**~1-4Km Monterey Bay Orthogonal Curvilinear grid**
- • **Mapping to sigma-only grids (NCOMCCS and/or NCOMMB)**
	- **(will show above results at OS2006)**
- **NCOMGLB->HYCOMCCS->NCOMMB**
- **Collaborating with J. Allen and R. Samuelson to provide BCs for ROMS**
- **Implementation of NCOMCCS 4.5Km and HYCOMCCS 4.5Km**
- •**Implementation of HYCOMMB (OCG)**
- $\bullet$  **Further studies and more science -Mass/Momentum conservation -Baroclinic assessment -Sensitivity analysis**

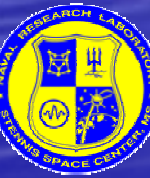

 $\bigcirc$ 

 $\bullet$ 

*Running NCOM with HYCOM IC/ Running NCOM with HYCOM IC/BCs: Implementation and Influence* Sergio deRada

## *CONCLUSIONS CONCLUSIONS*

- $\mathop{\textstyle\mathrm{o}}$  **HYCOM viable as an IC/BC provider for NCOM**
	- $\mathbf{\color{black}\textcolor{black}{\bullet}}$ **Mapping techniques carefully chosen**
	- $\mathop{\textstyle\mathrm{o}}$ **Robust established mapping process (generalized)**
	- $\mathop{\textstyle\mathrm{e}}\nolimits$  **"Better" in NCOMCCS than from GLOBAL NCOM**
		- $\mathbf{\bullet}$ **Improved due to outer nest resolution**
		- • **Subtle difference due to vertical resolution** 
			- $\bullet$  **40L "NCOM-mode" slighly improves the results at twice the expense, -use 20L "hybrid-mode"**
	- • **Outer nest Data Assimilation will improve inner nest results based on the results seen in NCOM->NCOM nesting**

# *Questions/Suggestions/Discussion Questions/Suggestions/Discussion*

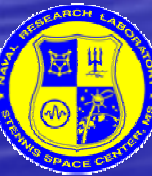

*Running NCOM with HYCOM IC/ Running NCOM with HYCOM IC/BCs: Implementation and Influence* Sergio deRada